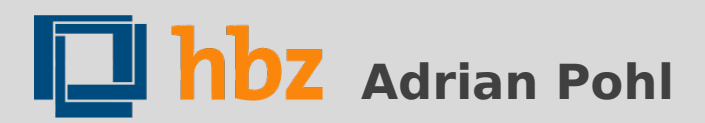

#### **Bibliotheken: Wir öffnen Daten Zum Stand der Entwicklung einer offenen Dateninfrastruktur**

Bibliothekartag. Bremen, 04.06.2014.

#### **Struktur**

- I. Eröffnung: Ziele
- II. Elemente einer (offenen) Dateninfrastruktur
- III. Open Discovery?
- IV. Konkrete Schritte

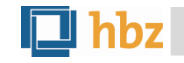

### **I. Eröffnung: Ziele**

# **(Discovery) Services, die...**

nützlich,  $\bullet$ 

- einfach, ۵
- stabil,  $\bullet$
- kostengünstig und  $\bullet$
- zukunftssicher sind.  $\bullet$

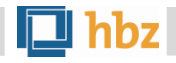

### **Nutzer/innen, die...**

- zahlreich und  $\bullet$
- zufrieden sind.

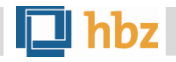

### **Mitarbeiter/innen, die...**

- motiviert, ٠
- neugierig,  $\overline{\phantom{a}}$
- innovativ,  $\bullet$
- freundlich und  $\bullet$
- hilfsbereit sind.  $\overline{\phantom{a}}$

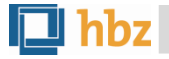

### **Bibliotheken, die...**

- relevant,  $\bullet$
- vielbesucht,  $\bullet$
- innovativ sind und  $\bullet$
- fortbestehen.  $\mathbf{r}$

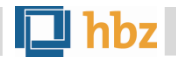

#### **Aber...**

- Diese Ziele werden nie abschließend erreicht. ٠
- An ihnen muss immer wieder gearbeitet werden:  $\bullet$

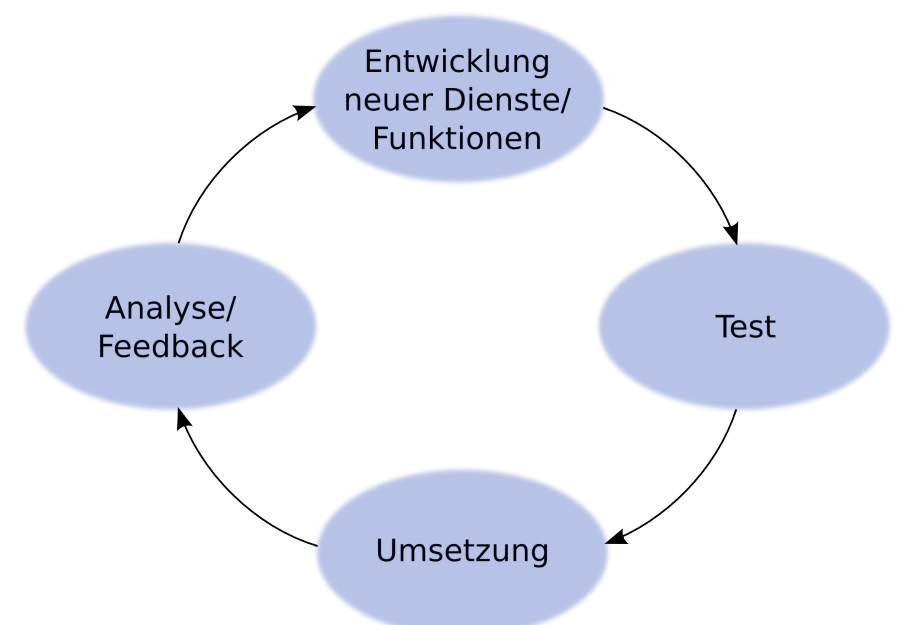

Dafür gibt es gute und schlechte Umgebungen. ٠

**"Bibliotheken: Wir öffnen Daten", Pohl**

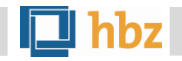

# **Offene Umgebungen**

Offene Umgebungen laden ein

- zum Experimentieren, ٠
- zum Teilen und  $\bullet$
- zur Zusammenarbeit.  $\overline{\phantom{a}}$
- Sie fördern langfristig:
- Effizienz,  $\bullet$

- Transparenz, ٠
- Innovation, ٠
- Zukunftssicherheit.  $\bullet$

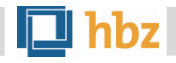

#### **"Offen"**

Etwas ist offen, wenn es selbst bzw. seine Spezifikation/Baupläne

(a) frei zugänglich sind,

- (b) in öffentlich dokumentierten Formaten vorliegen und
- (c) es jedem erlaubt ist, es zu benutzen, weiterzuverwenden und -zuverbreiten.

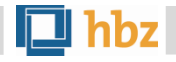

### **II. Elemente einer (offenen) Dateninfrastruktur**

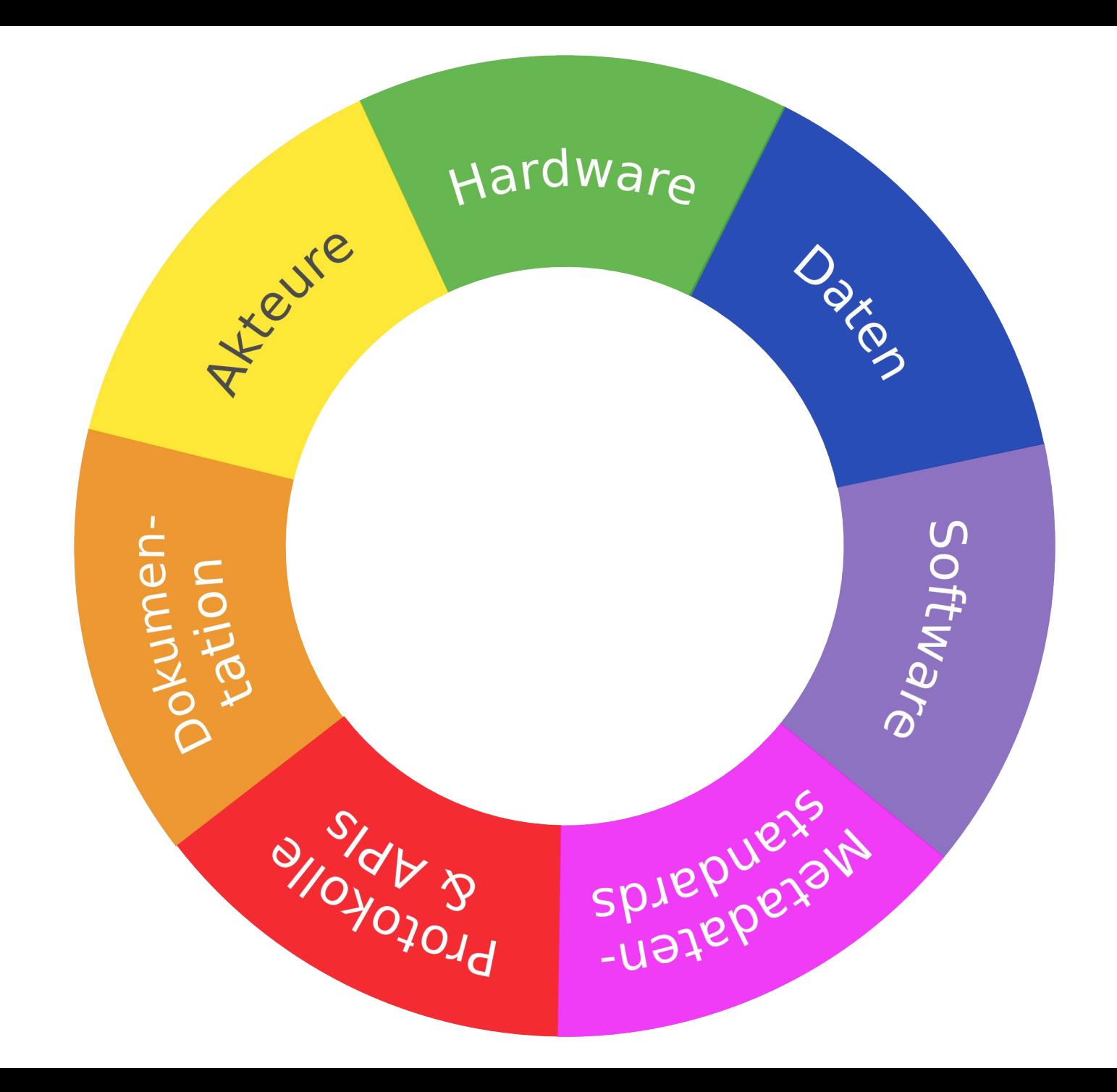

#### **Hardware**

- Physische Netze  $\bullet$
- Server ٠
- **Clients** ۰

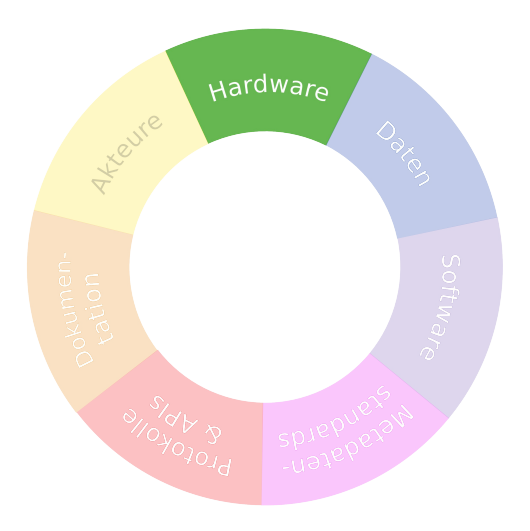

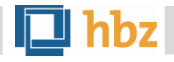

#### **Daten**

- Titeldaten (Monographien &  $\bullet$ Periodika vs. Zeitschriftenartikel)
- Kontrollierte Vokabulare  $\bullet$
- Bestandsdaten G.
- Verfügbarkeitsdaten ٠
- Bibliographien
- Statistische Daten (Ausleihdaten, ٠ Zugriffsstatistiken etc. )
- Forschungsdaten  $\bullet$

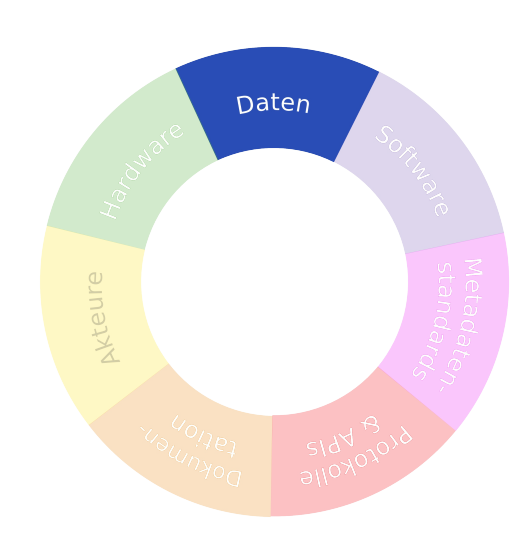

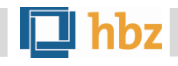

#### **Software**

- Bibliothekssysteme 0
- Discovery-Lösungen 0
- Verbundsysteme ۵
- Repositories ۵
- Software zur ۰ Datentransformation

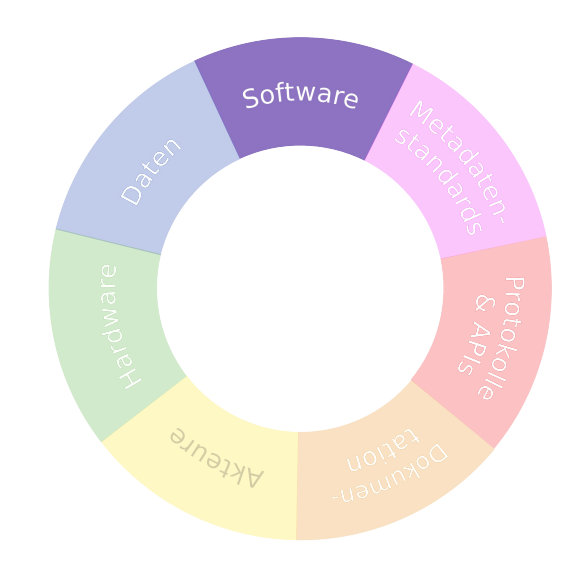

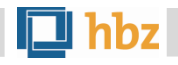

### **(Meta)datenstandards**

Spezifikationen von

- Datenmodellen, Vokabularen/ ٥ Schemas,
- Erfassungsregeln, ٠
- Serialisierungen,
- Encodings. ٠

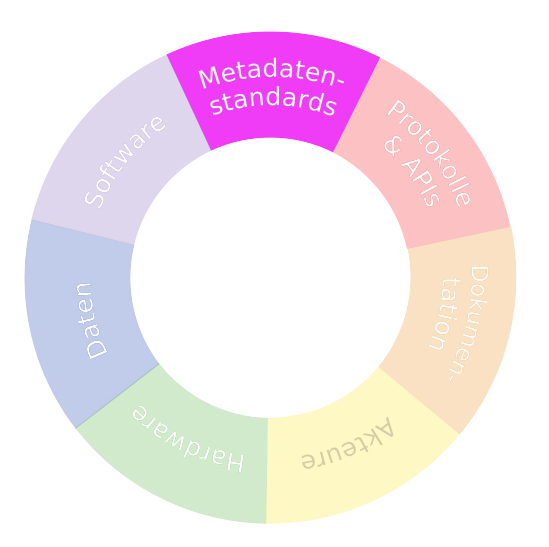

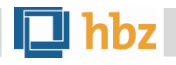

### **Protokolle & APIs**

- Spezifikationen von Protokollen für
	- Datenabfrage,  $\bullet$
	- **·** Lesen/Schreiben,
	- Datensynchronisierung.
- Konkrete Schnittstellen/APIs ٠
	- Zugriff
	- Dokumentation  $\bullet$

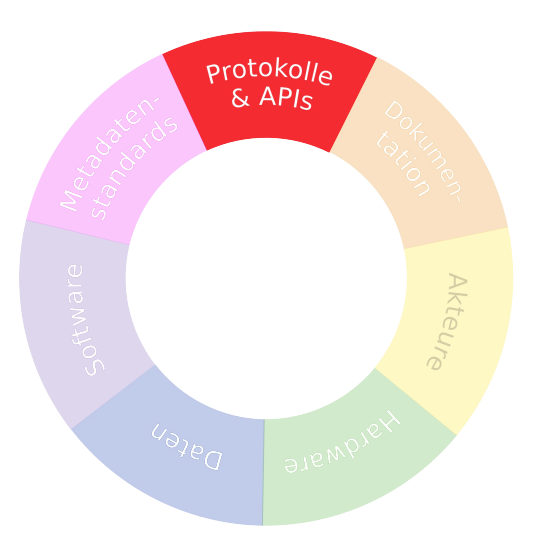

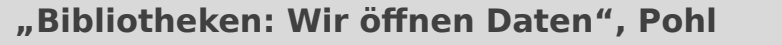

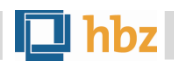

### **Dokumentation**

- **Tutorials**
- Mailinglisten und -archive 0
- **Ticketsysteme**
- Metadatenmappings
- Anwendungsprofile 0
- Projektanträge, -pläne, -berichte, Lessons Learned
- Konfigurationsdateien für Datentransformation...

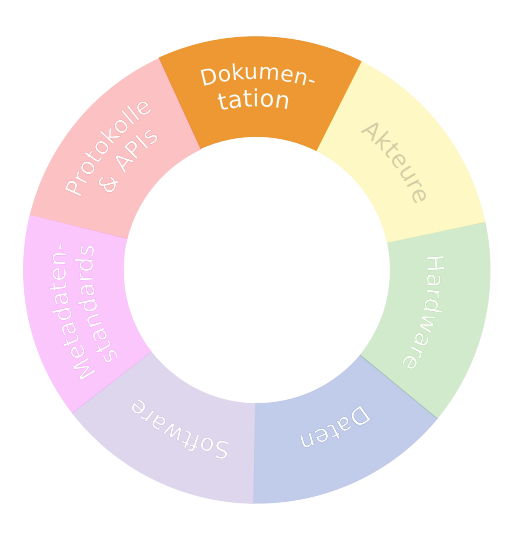

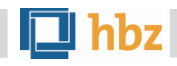

#### **Akteure**

- Bibliotheken & Verbundzentralen  $\bullet$
- Non-Profit-Organisationen ٠
- For-Profit-Unternehmen G.
- Verlage ۰
- Universitäten und Wissenschaftler ۰
- Förderinstitutionen œ
- Sonstige  $\bullet$

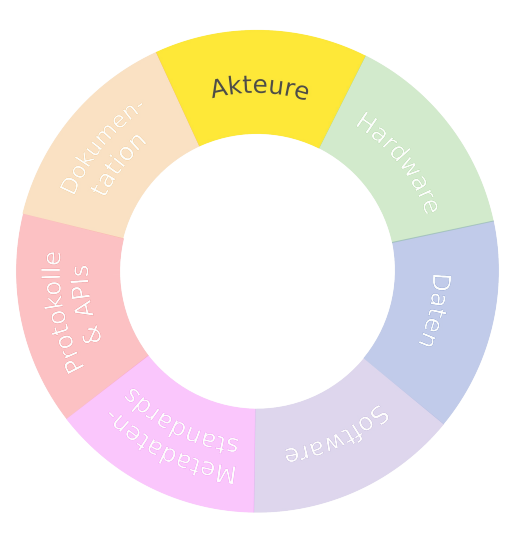

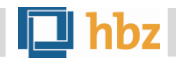

### **Status Quo: Beispiele**

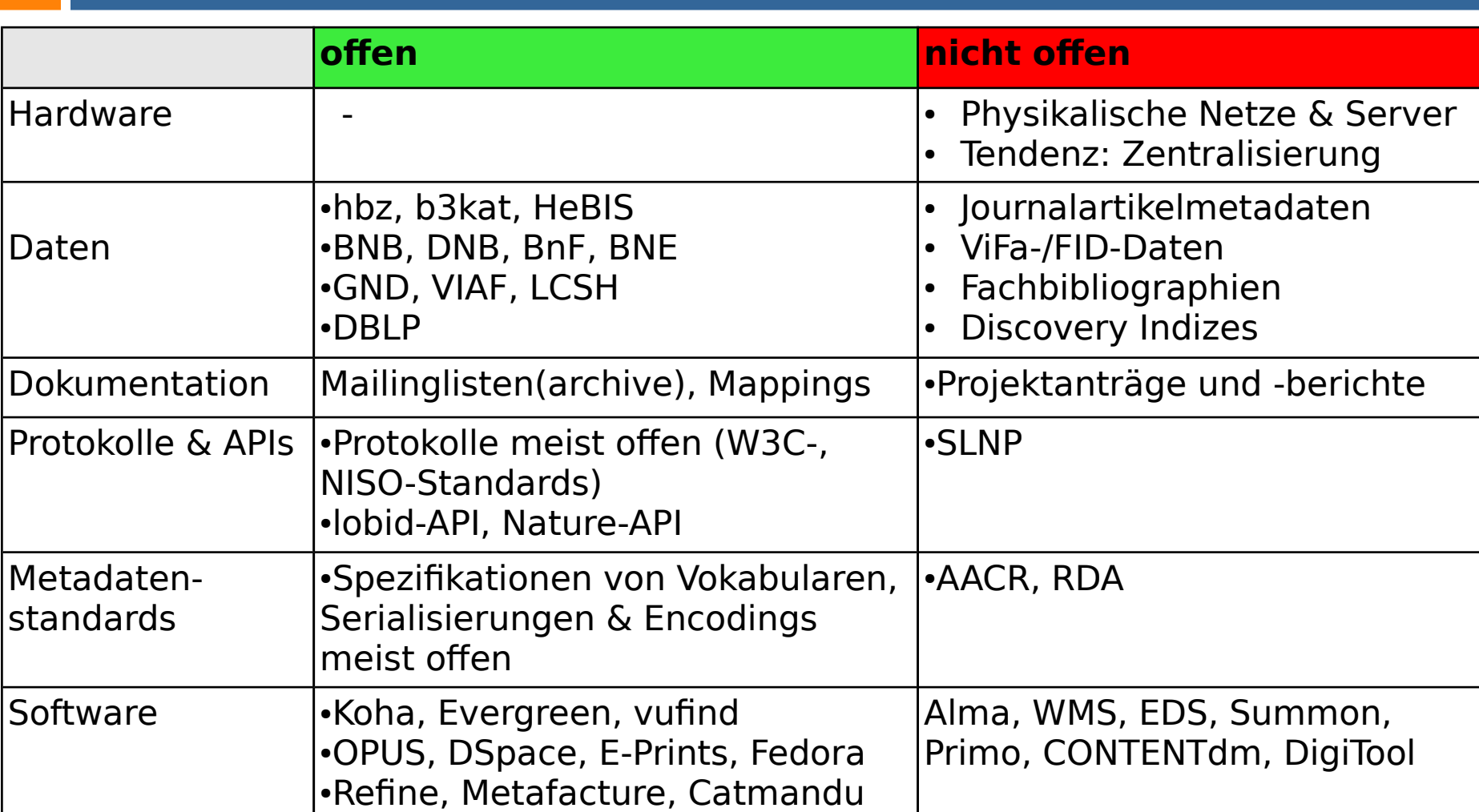

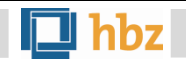

# **III. Open Discovery?**

# **Derzeitige Discovery-Ansätze**

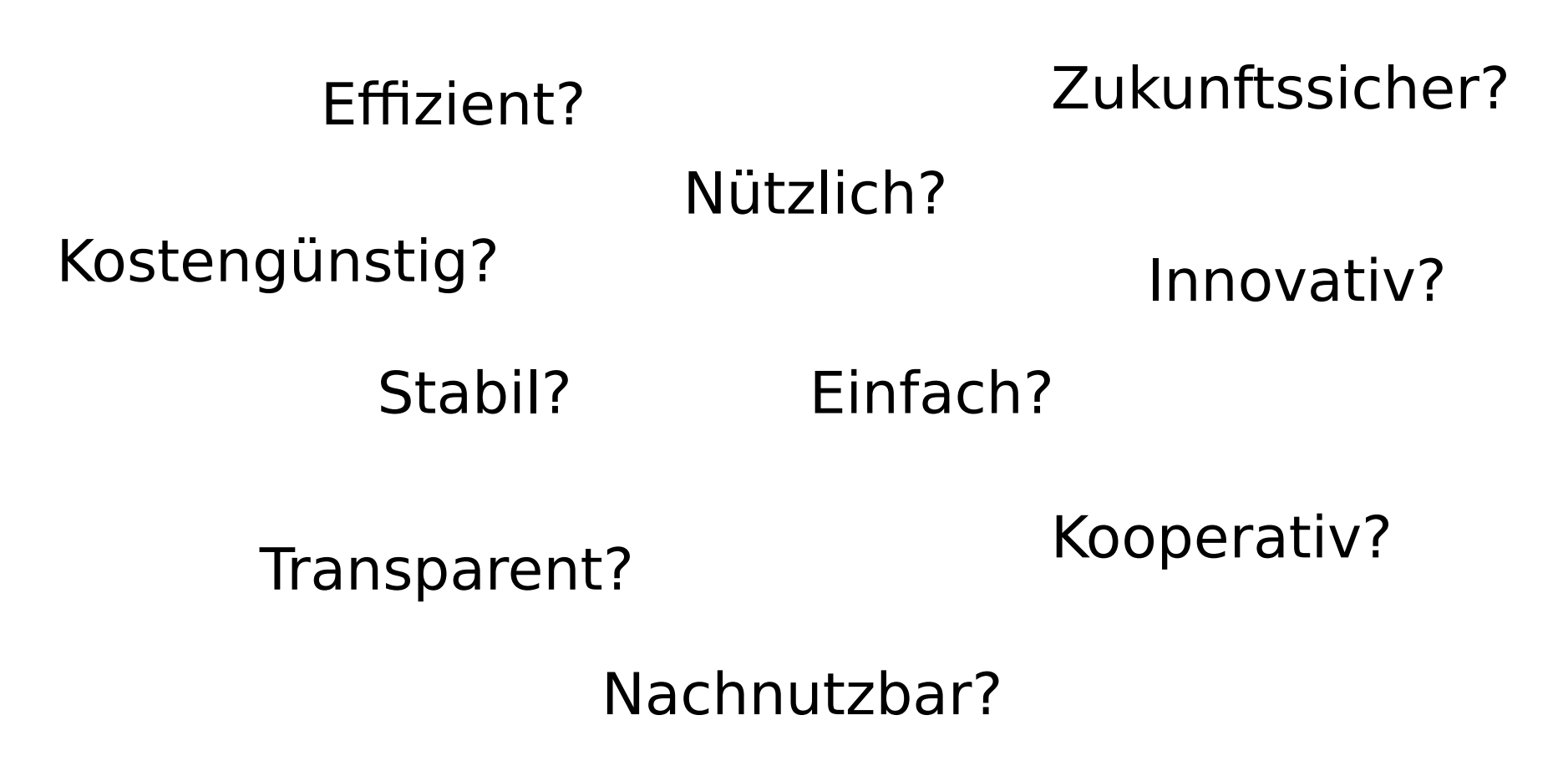

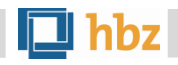

# **Probleme derzeitiger Ansätze**

- Daten und Software nicht offen/nachnutzbar  $\bullet$
- Kostenintensiv  $\bullet$
- Intransparent (z. B. Ranking) ٠
- Zugriff auf Daten lizenzierter Inhalte nicht gesichert  $\bullet$
- 0

...

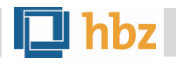

### **Lösungsansätze**

- a) Offene Daten: Rechtliche Hürden beseitigen, um allen (Bibliotheken, Wissenschaftlern etc.) den Aufbau eigener Suchindizes zu ermöglichen.
- b) Linked Data: Die Publikation strukturierter Metadaten im Web (RDF+schema.org) vorantreiben, so dass Internetsuchmaschinen sie indexieren können.

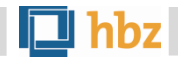

### **a) Offene Daten einsammeln**

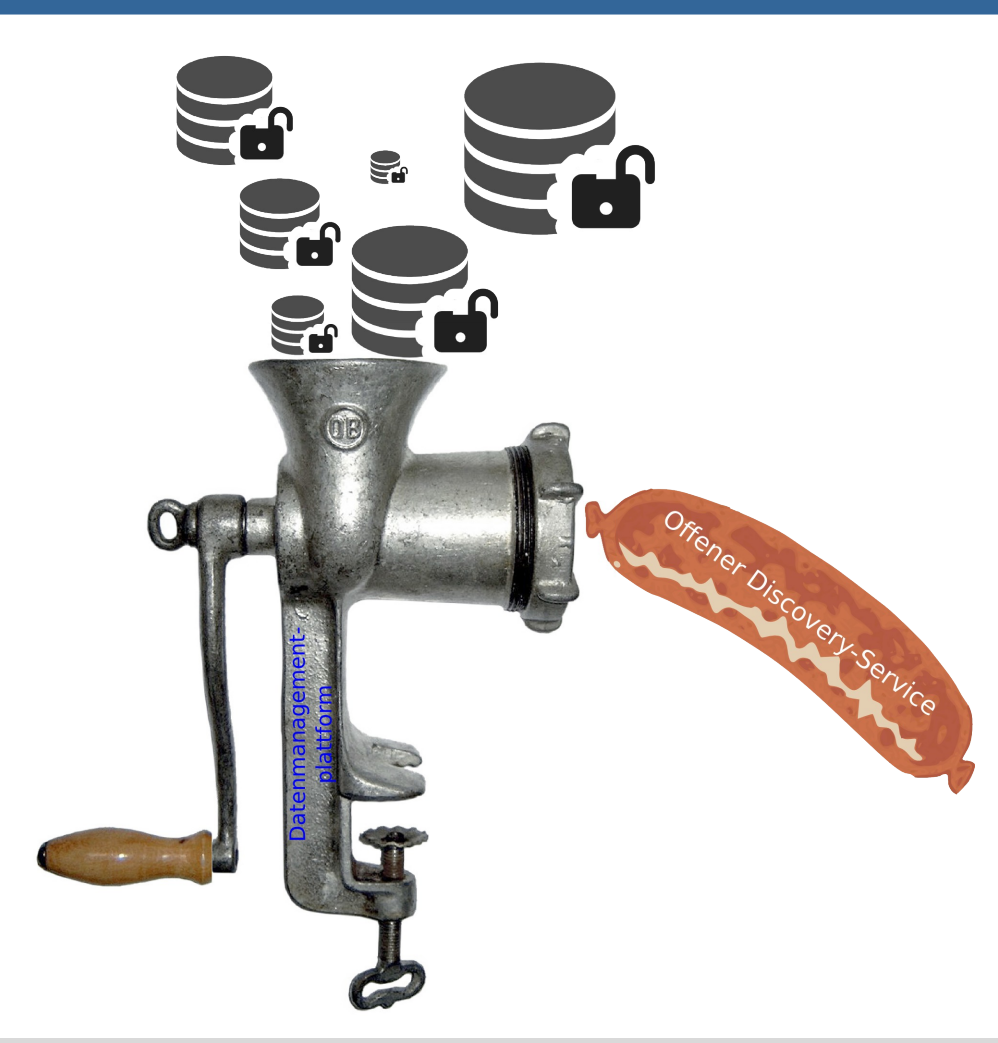

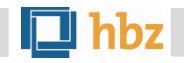

### **b) Linked Data sammeln lassen**

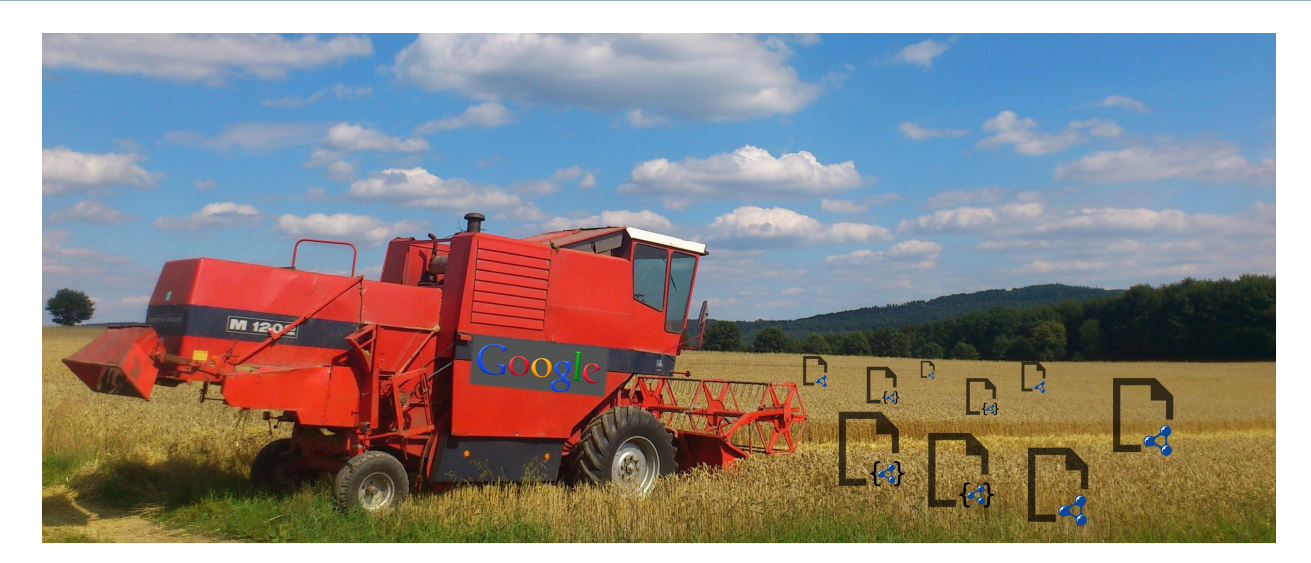

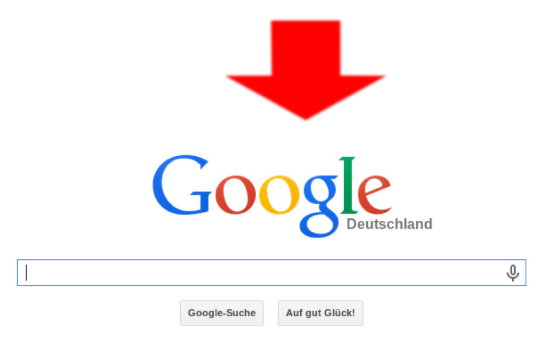

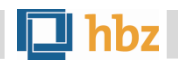

# **schema.org & Google**

**27**

Erste Erfahrungen & Experimente:

- Duke University Libraries, ٠ [Schema.org and Google for Local Discovery](http://blogs.library.duke.edu/bitstreams/2014/03/27/schema-org-and-google-for-local-discovery-some-key-takeaways/)
- [schema.org-basierter union catalog](http://coffeecode.net/archives/286-Tales-of-a-semantic-web-dropout-or-what-I-meant-to-say-at-code4lib-2014.html) (proof of  $\bullet$ concept) von Dan Scott

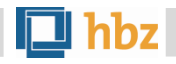

### **IV. Konkrete Schritte**

# **1. "Eigene" Daten freigeben**

- Fachbibliographien ۰
- Virtuelle Fachbibliotheken / SSG /  $\bullet$ Fachinformationsdienste
- Kataloge von Spezialbibliotheken ۰
- Bibliographien von WissenschaftlerInnen ٠
- Hochschulschriftenserver  $\bullet$
- (Egal, ob PDF, Word-Datei, XML, MAB.)  $\bullet$

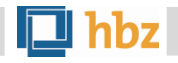

### **2. LOD veröffentlichen**

- Persistente URLs  $\bullet$
- RDF-Daten mittels JSON-LD oder RDFa einbetten  $\bullet$
- Nutzung von schema.org  $\bullet$
- Hilfreich: [Empfehlungen](http://www.w3.org/community/schemabibex/wiki/Recipes_and_Guidelines) der W3C  $\bullet$ [Schema Bib Extend Community Group](http://www.w3.org/community/schemabibex/)

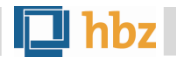

### **3. (Linked) Open Data einfordern**

- Bei der Lizenzierung von Inhalten (Journals, eBooks ٠ etc.) die freie Nutzbarkeit der zugehörigen Metadaten in den Vertrag aufnehmen.
- Entsprechende Musterklauseln entwerfen.
- Zusätzlich von Inhalteanbietern die Publikation  $\overline{\phantom{a}}$ strukturierter Metadaten im Web in Verbindung mit den eigentlichen (kostenpflichtigen) Inhalten verlangen.

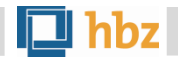

### **4. Index aufbauen**

- Daten einsammeln & aktuell halten  $\bullet$
- Daten normalisieren  $\bullet$
- Daten indexieren  $\bullet$
- Alternativ: Google indexieren lassen und Custom  $\bullet$ Search aufsetzen
- Recherche und mehr ermöglichen (fachspezifisch  $\bullet$ oder -übergreifend)
- Freie Software nutzen, Ansatz und Erfahrungen  $\bullet$ dokumentieren, Skripte teilen

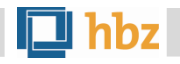

### **Danke.**

## **Fragen?**

#### **Gerne jetzt oder auch später an [pohl@hbz-nrw.de](mailto:pohl@hbz-nrw.de) oder [@acka47](http://twitter.com/acka47).**

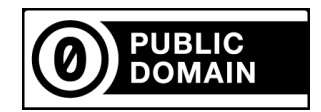

Diese Folien stehen – soweit nicht anders angegeben – unter der Creative Commons Public Domain Dedication (CC0): http://creativecommons.org/publicdomain/zero/1.0/.

### **Weiterführende Informationen**

Aery, Shawn (2014): Schema.org and Google for Local Discovery: Some Key Takeaways. URL:

[http://blogs.library.duke.edu/bitstreams/2014/03/27/schema-org-and-google-for-local-dis](http://blogs.library.duke.edu/bitstreams/2014/03/27/schema-org-and-google-for-local-discovery-some-key-takeaways/) [covery-some-key-takeaways/](http://blogs.library.duke.edu/bitstreams/2014/03/27/schema-org-and-google-for-local-discovery-some-key-takeaways/)

Gruppe "Lizenzen" der DINI AG KIM (2011): Empfehlungen zur Öffnung bibliothekarischer Daten: <https://wiki.dnb.de/x/zA21Ag>

Christoph, Pascal / Pohl, Adrian (2014): Dezentral, offen, vernetzt – Überlegungen zum Aufbau eines LOD-basierten FID-Fachinformationssystems. In: Bibliothek Forschung und Praxis, Band 38, Heft 1, Seiten 114–123. ISSN (Online) 1865-7648, ISSN (Print) 0341- 4183, DOI: 10.1515/bfp-2014-0005. Preprint unter [https://wiki1.hbz-nrw.de/x/EYOf.](https://wiki1.hbz-nrw.de/x/EYOf)

Libraries Empowerment Manifesto:<http://etherpad.lobid.org/p/LEM>

Pohl, Adrian (2013): Discovery silos vs. The open web. In: Open Bibliography and Open Bibliographic Data [Blog], 23.6.2013. URL: <http://openbiblio.net/2013/06/23/discovery-silos-vs-the-open-web/>

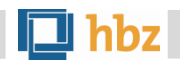

#### **Credits**

"Discovery-Wurst" (Folie 25) erstellt unter Verwendung von

- *Configuration, data* icon von Visual Pharm ( https://www.iconfinder.com/icons/175662/configuration data icon),
- *Lock, open* icon von Stephen Hutchings, [https://www.iconfinder.com/icons/216292/lock\\_open\\_icon](https://www.iconfinder.com/icons/216292/lock_open_icon), lizensiert unter [CC-SA 3.0](http://creativecommons.org/licenses/by-sa/3.0/),
- *Fleischwolf*, <https://de.wikipedia.org/wiki/Datei:Fleischwolf.ganz.jpg>, Foto von [de:user:Kku,](https://de.wikipedia.org/wiki/user:Kku) modifiziert von [de:user:Rainer Zenz](https://de.wikipedia.org/wiki/user:Rainer_Zenz), lizensiert unter [CC BY-SA 3.0](https://creativecommons.org/licenses/by-sa/3.0/deed.de),
- *Sausage* von [mcol](http://openclipart.org/user-detail/mcol),<http://openclipart.org/detail/6165/sausage-by-mcol>, Public Domain.

"RDF-Ernte" (Folie 26) erstellt unter Nutzung von *[weizen weizenfeld weizenähren ähren getreide korn](http://pixabay.com/de/weizen-weizenfeld-weizen%C3%A4hren-%C3%A4hren-171612/)* von [spinheike,](http://pixabay.com/de/users/spinheike/) lizenziert unter [CC0.](http://creativecommons.org/publicdomain/zero/1.0/deed.de)

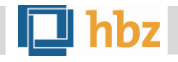